## Submit faired Judgment/ Order for sealing

This step-by-step guide outlines the general process required to send documents using iCMS. It is for general guidance only. The screenshots provided hereunder are for general illustration purpose and may not be specific for the case/document concerned.

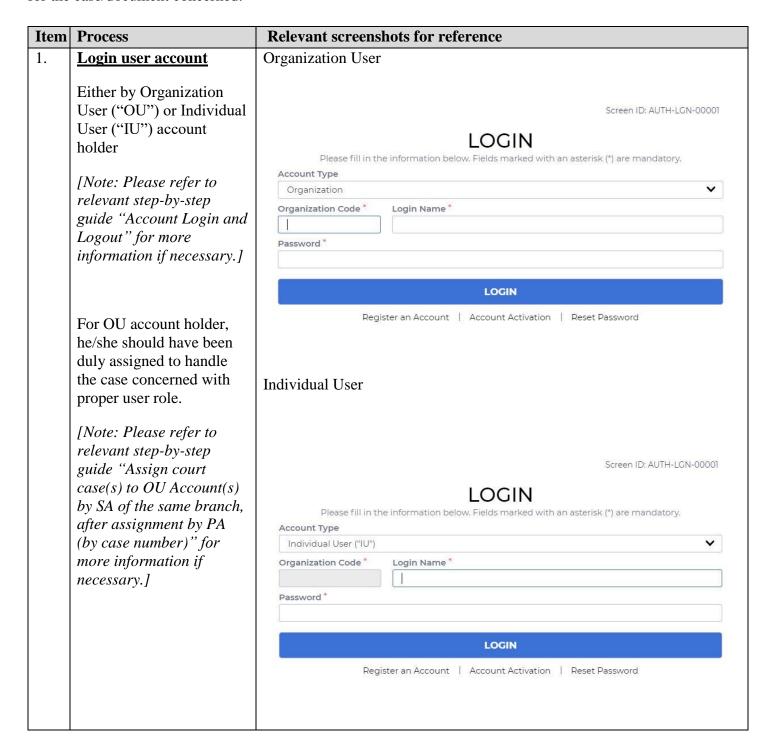

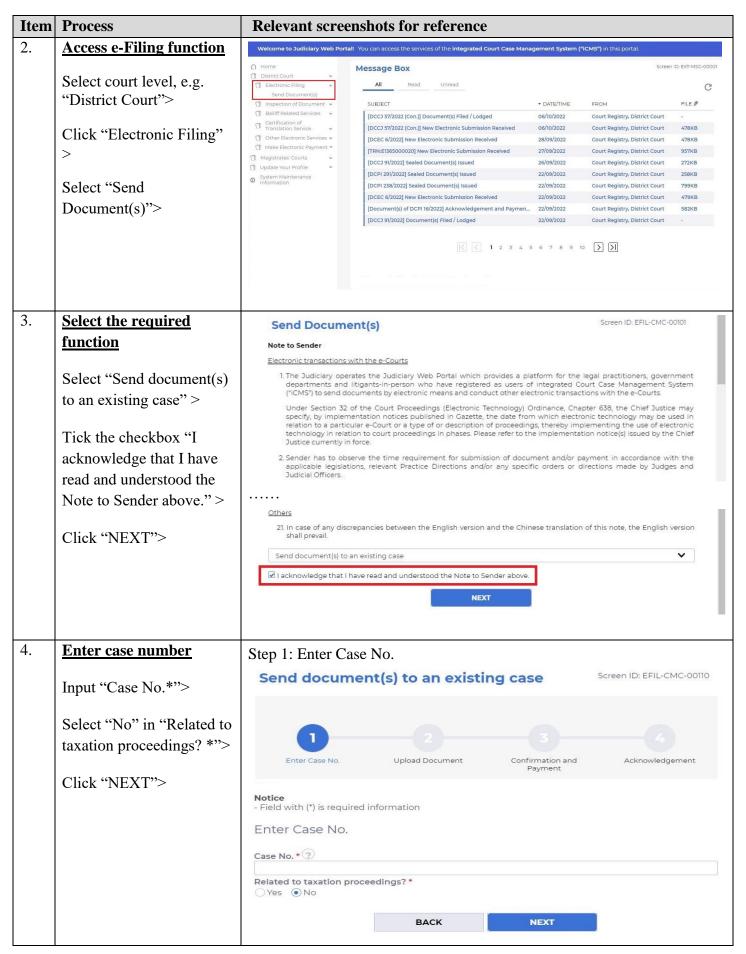

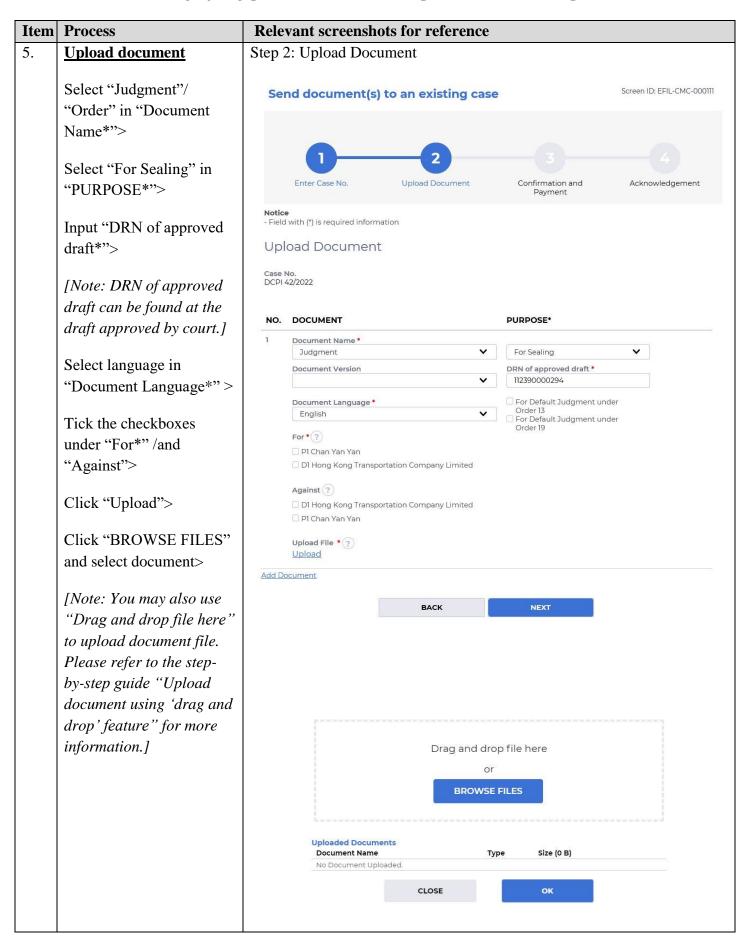

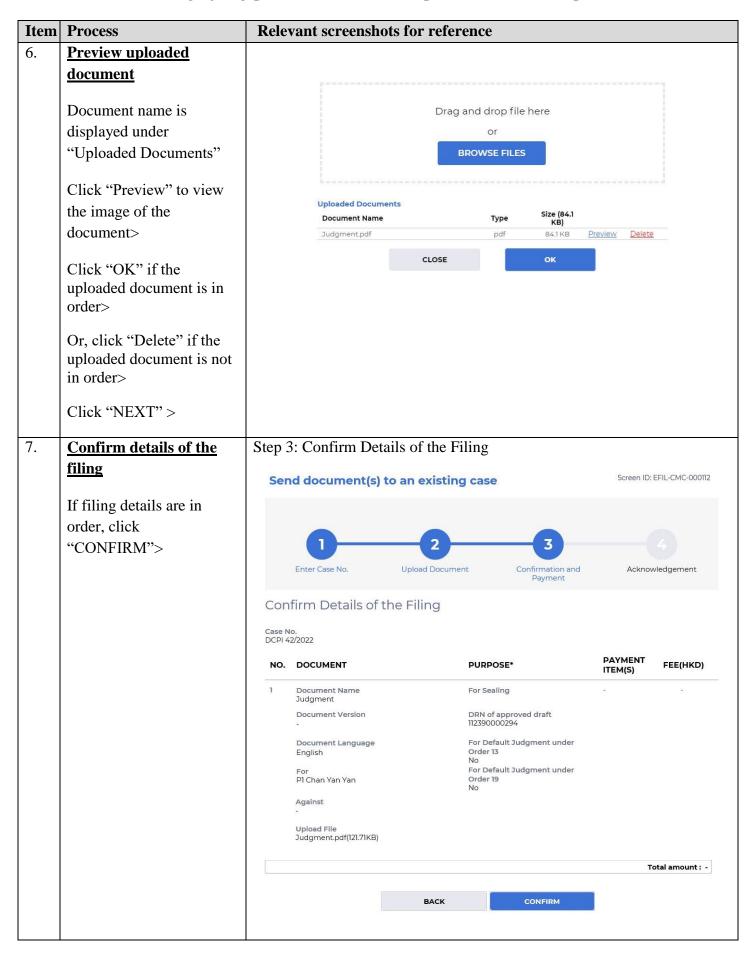

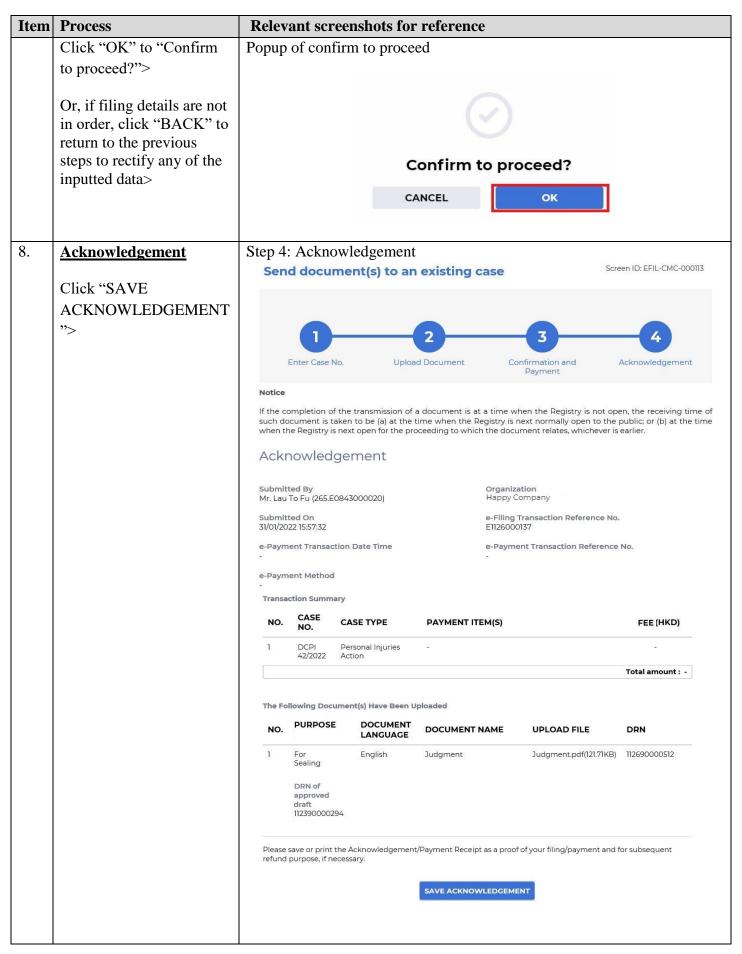

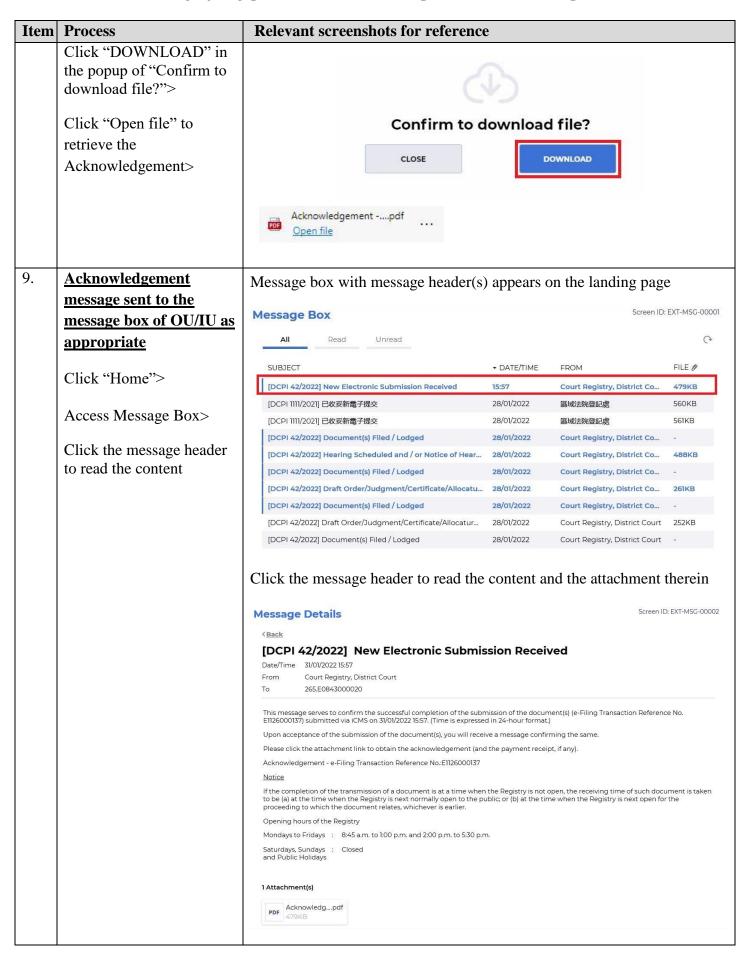

| Item | Process                                                                                                    | Relevant screenshots for reference                                                                                                    |                                                                                         |                                                                                                    |                                                                   |  |
|------|----------------------------------------------------------------------------------------------------|----------------------------------------------------------------------------------------------------|-----------------------------------------------------------------------------------------|----------------------------------------------------------------------------------------------------|-------------------------------------------------------------------|--|
| 10.  | Internal process by<br>Judiciary                                                                                                    | Sender will receive message in iCMS message box after internal vetting by Judiciary                                                                                                    |                                                                                         |                                                                                                    |                                                                   |  |
| 11.  | Confirmation message<br>sent to the message box<br>of OU/ IU as appropriate                                                                                   | the message box IU as appropriate  Message Box  All Read Unread                                                                                                    |                                                                                         |                                                                                                    |                                                                   |  |
|      | Login and access Message                                                                                                    | During Closure of SUBJECT                                                                                                    | ▼ DATE/TIME                                                                             | FROM                                                                                                    | FILE Ø                                                            |  |
|      | Box>                                                                                                    | [DCPI 42/2022] Document(s) Filed/Lodged                                                                                                    | 16:07                                                                                   | Court Registry, District Co                                                                                                    | -                                                                 |  |
|      | Click the message header to read the content                                                                                                    | [DCPI 1111/2021] 已收妥新電子提交 28/01/2022 医域法院登記處 561KB  [DCPI 42/2022] Document(s) Filed / Lodged 28/01/2022 Court Registry, District Co [DCPI 42/2022] Hearing Scheduled and / or Notice of Hear 28/01/2022 Court Registry, District Co 488KB  [DCPI 42/2022] Document(s) Filed / Lodged 28/01/2022 Court Registry, District Co [DCPI 42/2022] Draft Order/Judgment/Certificate/Allocatu 28/01/2022 Court Registry, District Co [DCPI 42/2022] Document(s) Filed / Lodged 28/01/2022 Court Registry, District Co [DCPI 42/2022] Draft Order/Judgment/Certificate/Allocatur 28/01/2022 Court Registry, District Court 252KB [DCPI 42/2022] Document(s) Filed / Lodged 28/01/2022 Court Registry, District Court -  Click the message header to read the content therein  Message Details Screen ID: EXT-MSG-00002  KBack [DCPI 42/2022] Document(s) Filed / Lodged  Date/Time 31/01/2022 IG.07 From Court Registry, District Court To 265.E08430000020  This message serves to confirm the acceptance of the submission of the document(s)(e-Filing Transaction Reference No. E1126000137) submitted via iCMS on 31/01/2022 IS.57. (Time is expressed in 24-hour format.) |                                                                                         |                                                                                                    | - 488KB - 261KB - 252KB - 000002                                  |  |
| 12.  | Internal process by                                                                                                    | DCPI 42/2022 - Judgment,判決 / 判詞 - DRN:112690000512  If the document requires determination or approval from the Court, you will be informed of the outcome in due course.  Sender will receive message in iCMS message box with sealed document                                                                                                    |                                                                                         |                                                                                                    |                                                                   |  |
| 12.  | Judiciary                                                                                                    | issued [Note: Sender will receive a separate message in iCMS message box if the draft is found not in order.]                                                                                                    |                                                                                         |                                                                                                    |                                                                   |  |
| 13.  | Sealed document(s) issued message sent to the message box of OU/IU as appropriate  Login and access Message Box> Click the message header to read the content | Message box with message header(s)  Message Box  All Read Unread  SUBJECT  [DCPI 42/2022] New Electronic Submission Received  [DCPI 42/2022] Sealed Document(s) Issued  [DCPI 42/2022] Document(s) Filed/Lodged  [DCPI 42/2022] New Electronic Submission Received  [TRN:E11300000491] New Electronic Submission Received  [TRN:E1130000020] 已收妥新電子提交  [Cause Book of Personal Injuries Action - 11/2021] Acknowledgem  [Document(s) of DCPI 1597/2021] Acknowledgement and Payme                                                                                                    | → DATE/TIME  18:08  17:51  16:07  15:57  04/02/2022  04/02/2022  31/01/2022  31/01/2022 | FROM  Court Registry, District Court  Court Registry, District Court  Court Registry, District Court  Court Registry, District Court  Court Registry, District Court  Court Registry, District Court  區域法院登記總  Court Registry, District Court  Court Registry, District Court | PILE <b>P</b> 957KB  253KB  -  479KB  957KB  1065KB  583KB  582KB |  |
|      |                                                                                                    | [TRN:E1126000160] New Electronic Submission Received [DCPI 42/2022] New Electronic Submission Received                                                                                                    | 31/01/2022<br>31/01/2022                                                                | Court Registry, District Court<br>Court Registry, District Court                                                                                                    | 958KB<br>479KB                                                    |  |

| Item | Process | Relevant screenshots for reference                                                                                                    |                                                                         |  |  |
|------|---------|----------------------------------------------------------------------------------------------------|-------------------------------------------------------------------------|--|--|
|      |         | Click the message header to read the content and the a                                                                                                    | Click the message header to read the content and the attachment therein |  |  |
|      |         | Message Details                                                                                                    | Screen ID: EXT-MSG-00002                                                |  |  |
|      |         | <back< td=""><td></td></back<>                                                                                                    |                                                                         |  |  |
|      |         | [DCPI 42/2022] Sealed Document(s) Issued                                                                                                    | [DCPI 42/2022] Sealed Document(s) Issued                                |  |  |
|      |         | Date/Time 31/01/2022 17:51                                                                                                    |                                                                         |  |  |
|      |         | From Court Registry, District Court                                                                                                    |                                                                         |  |  |
|      |         | To 265.E0843000020                                                                                                    |                                                                         |  |  |
|      |         | This message serves to confirm the issue of the document(s) (e-Filing Transaction Reference No. E11260 31/01/2022 15:57. (Time is expressed in 24-hour format.) | 000137) submitted via iCMS on                                           |  |  |
|      |         | Please click the attachment link to obtain the sealed document(s).                                                                                              |                                                                         |  |  |
|      |         | DCPI 42/2022 - Judgment, 判決 / 判詞 - DRN:112690000512                                                                                                    |                                                                         |  |  |
|      |         | 1 Attachment(s)                                                                                                    |                                                                         |  |  |
|      |         | PDF DCPI 42-202pdf<br>253KB                                                                                                    |                                                                         |  |  |
|      |         |                                                                                                    |                                                                         |  |  |

Internal process by Judiciary